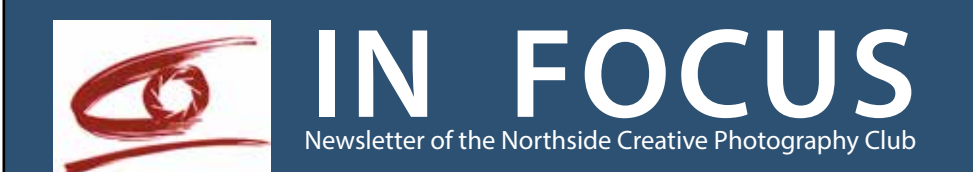

# DECEMBER 2018

# **PRESIDENT'S LETTER**

Dear fellow photographers,

I am honoured to greet you as your new President. Our club is in great shape creatively, socially, technically and financially, thanks to the wonderful talents and hard work of our members and the strong leadership of my predecessors in this role. I am looking forward to the challenges ahead and I hope the club activities will continue to inspire us and help us to develop our skills.

Your new committee has had its first meeting, and we have all settled into our respective areas of responsibility. Jan Glover continues as Vice President, and Don Gould as Secretary. Doug Sinden has had serious health problems for the past year but has carried out his duties as Treasurer without a hitch. We salute his determination as he fights his way back to health and strength. Shane Clarkson and Rod Lowe are our new Meeting Managers, responsible for set-up and close-down functions and ensuring our technology continues to work seamlessly. Nigel Streatfield and David Cutler will be planning an exciting program of outings and weekends away and already have lots of new ideas.

Susan Buchanan is our Public Officer, and in that context she recently discovered that the club was incorporated in November 1993. That means that we are now 25 years old! We will celebrate this Silver Anniversary on our Gala Night on 5th December, so I hope you can all come and be part of history! On that night we will also be congratulating the high achievers in our 2018 competitions, and we will all have an opportunity to participate in the Top Shot awards. It's an event not to be missed!

As this is the last edition of In Focus for 2018, I would like to thank Jan Glover for all her hard work in producing and editing this newsletter each month. It is a valuable resource for all members, but it doesn't happen without a great deal of effort. Jan will be taking a well-earned break next year as John Pettett has bravely volunteered to edit In Focus next year.

Finally, I would like to take this opportunity to wish you and your loved ones a safe and happy festive season, and a healthy and creative year in 2019.

Judith

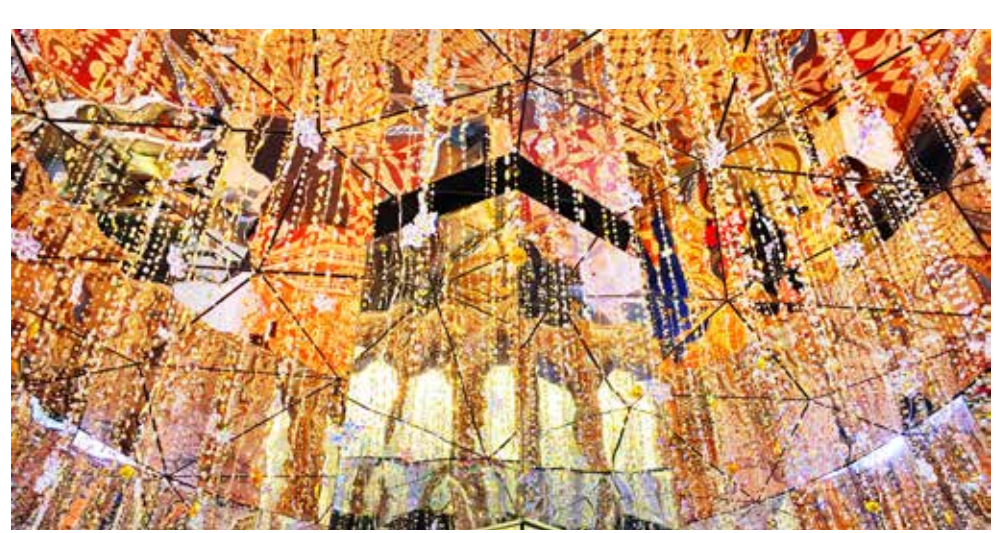

## UPCOMING EVENTS

**Wed 5 December**

Gala Night Top Shot Annual Awards Details P2

**Wednesday 6 February** Social Night Challenge: "What is it?"

> See all details at: <www.ncp.org.au>

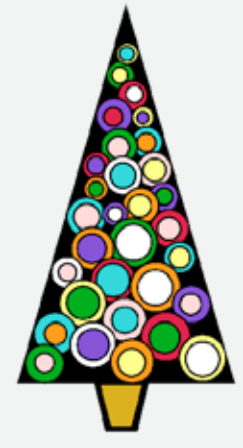

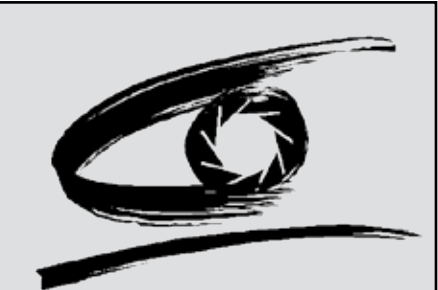

## **CONTACTS**

POST: PO Box 192 Gordon NSW 2072 Australia WEB: <www.ncp.org.au>

EMAIL: For general enquiries: [ncp@ncp.org.au](mailto:ncp@ncp.org.au)

To contact individual members of the committee use the "Contact Details" page on our website.

THE CLUB MEETS AT: Lindfield Uniting Church Hall, Pacific Highway, Lindfield (Corner Provincial Road) On the 1st and 3rd Wednesday of each month at 7.30 for an 8pm start.

> PRESIDENT: Judith Bennett

VICE PRESIDENT: Jan Glover: 02 9498 3916

> SECRETARY: Donald Gould

TREASURER: Doug Sinden

COMMITTEE: Susan Buchanan Shane Clarkson David Cutler Rod Lowe Nigel Streatfield

WEBMASTER: Hemant Kogekar

## **GALA NIGHT Wed 5th December 2018**

Our end of year Gala Night will be a social night combined with Topshot - a celebration of the wonderful work done by the club during the year. You can enter up to **six** of your favourite prints and EDIs (maximum 2 per section). All images must have been displayed at the club during this year.

The images could have been entered in any competition, including the Creative Night, but do not have to have received an award. They could be images from an Outing display, an image submitted for review on an Image Review Night, from the "Mysterious" challenge in February, or they could have been displayed on the side stands on a Presenter's Night.

#### **How to enter**

There is no need to complete the registration form on the website. EDI entries closed at 8pm Sunday 2nd Dec.

Prints should be brought to the hall before 7.45pm, with the title and your name on the back.

#### **On the night**

Please bring a plate of finger food, savoury or sweet, for sharing. A slide show of EDI images will start the evening.

Awards for the Point Score winners will be presented during the evening. Topshot winners will be chosen by popular vote. Each member will be given 3 voting slips to vote for their favourite Colour Print, Mono Print and EDI. The overall Topshot winner for 2018 will be chosen from the category winners by a show of hands.

So come and enjoy the Gala Night. It will be a wonderful celebration of our work and a great social night.

## **Change to Competition Rules for 2019**

The Committee has decided to make an important change to the competition rules for next year. During the past year the number entries has been gradually increasing, with the result that the judges have been under considerable pressure, sessions have been finishing later, and feedback and discussion have been constrained by time.

In an attempt to alleviate the time pressure and enable judges to give a more in-depth critique, each member will be invited to enter **TWO IMAGES** into each competition next year. They may be entered in the same category or different categories. For clarification, a diptych or triptych mounted on a single mat is counted as one image.

## **SOCIAL NIGHT Wed 6 February 2019**

#### **??? What is This ???**

Bring up to 3 prints (no digital entries permitted) based on the theme "What Is this?".

"What is this?" will be the question viewers will ask when they see your image. You may wish to photograph your subject very close, or very distant, partially obscured, from an unusual angle, distorted through a filter or any other way you can think of. It will be a fun challenge and prizes will be awarded.

We will be showing the Wollongong AV, and will be judging images from the November outing to Scheyville (bring up to 3 prints).

## **NEWSLETTER SUBMISSIONS**

We invite you to contribute to In Focus. If you have images you would like to see appear or a story with or without accompanying images, we would like to hear from you. As a guide, photographs should be saved as high quality .jpg, 1920pixels wide.

To ensure our newsletter goes out on time, please have any submissions emailed to the editor at [ncp@ncp.org.au](mailto:ncp@ncp.org.au)

MATERIAL DEADLINE: Fri 1 February 2019 or prior

# **ANNUAL GENERAL MEETING 2018**

At the Annual General Meeting on 7th November 2018, the following were elected to the committee:

#### **President** Judith Bennett

**Vice-President** Jan Glover

**Secretary** Donald Gould

**Treasurer** Doug Sinden

## **Committee**

Susan Buchanan

Shane Clarkson David Cutler Rod Lowe Nigel Streatfield

*Members gave a vote of thanks to past President John Pettett for his inspiring*  resident John Pettett for his inspiring that the same of the second term of the past two years.<br>Interview the past two years. The the change of the second term of the second term of the second term of the se

## **EDITOR'S MESSAGE**

This is my last In Focus as editor. John Pettett has kindly volunteered to take on the role of editor and will produce the newsletter from the first issue in 2019. John has a wealth of experience in advertising and communication, and I am sure that he will bring some fresh ideas to keep our readers interested.

I would ask that all members resolve to make at least one contribution to In Focus in the coming year. Let us know about upcoming competitions and exhibitions or interesting locations to photograph. Write a report on an outing, a success in a photography competition, an exhibition you have visited, a photographer you are following, or some hints and tips on photography or digital matters.

Thanks to everyone who has contributed in the past, and I am sure John will appreciate your future contributions – just email them to the club email address or to the editor. Contact details are in this newsletter.

*Jan Glover*

## **ANNUAL SUBSCRIPTIONS 2019**

The committee has decided to maintain the annual membership fee at \$65. Subscriptions may be paid by direct deposit from 1st December. Details are on the renewal form at: [https://www.ncp.org.au/wp-content/](https://www.ncp.org.au/wp-content/uploads/2018/11/Membership-Form-2019.pdf) [uploads/2018/11/Membership-](https://www.ncp.org.au/wp-content/uploads/2018/11/Membership-Form-2019.pdf)[Form-2019.pdf](https://www.ncp.org.au/wp-content/uploads/2018/11/Membership-Form-2019.pdf) Cash payments at the hall will be taken

from the first meeting in February. Please bring the correct cash in an envelope with your name on the front. Cheques may be posted to Northside Creative Photography PO Box 192, Gordon 2072

## **COMPETITIONS**

Competition listings can also be found at: http://www.a-p-s.org.au/index.php/ exhibition/comps <http://www.photocontestinsider.com/>

## **Wildlife Photographer of the Year**

Entries close Thursday 13 Dec 11.30am GMT

<http://www.nhm.ac.uk/visit/wpy.html>

#### **Maitland International Salon of Photography**

Entries close 14 January 2019 Prints and Projected images [https://maitlandsalon.myphotoclub.com.](https://maitlandsalon.myphotoclub.com.au) [au](https://maitlandsalon.myphotoclub.com.au)

## **National Geographic Nature Photographer of the Year**

Entries close Friday 25 January 2019 at 5:00pm Australian Central Daylight Time Photographers can now enter the 2019 Australian Geographic Nature Photographer of the Year competition. Entry is open to people of all ages and nationalities who focus their lenses on the fauna, flora and natural land formations of the ANZANG bioregion: Australia, New Zealand, Antarctica and the New Guinea region.

Cash prizes are on offer for winners and runners-up of each of the competition's nine categories, and the overall winner will receive \$10,000 cash and a holiday prize. Judges for the 2019 competition will be nature photographers Tui De Roy, Justin Gilligan and Glenn Mckimmin. https://naturephotographeroftheyear. com.au

**Close-up Photographer of the Year** Entries close February 10<sup>th 2019</sup> <https://www.cupoty.com>

## **EXHIBITIONS**

#### **Museum of Contemporary Art DAVID GOLDBLATT: PHOTOGRAPHS 1948–2018**

*"David Goldblatt was internationally renowned for documenting South Africa's people and turbulent history with a quiet determination and unflinching sense of what is right and just, and what is not.*

*Capturing seven decades of his work, David Goldblatt: Photographs 1948–2018 features his compelling portrayal of the rise and dismantling of Apartheid. This Sydneyexclusive exhibition includes his striking key black-and-white and colour photographic series, as well as never-before-seen material from his personal archive.*

*This exhibition will be the largest retrospective of Goldblatt's work in the region and marks the photographer's final project before his death."*

#### https://www.mca.com.au

https://www.mca.com.au/artists-works/ exhibitions/david-goldblatt/

There is a variety of courses covering Lightroom, Photoshop, Digital SLR etc.

## **Macquarie Community College**

<https://macquarie.nsw.edu.au>

#### **Northern Beaches Community College** <https://www.nbcc.nsw.edu.au/>

#### **Centre for Continuing Education (Sydney University)**

[https://cce.sydney.edu.au/courses/de](https://cce.sydney.edu.au/courses/design-photography)[sign-photography](https://cce.sydney.edu.au/courses/design-photography)

#### **Sydney Community College**

Note the Close-up, Macro and Focus Stacking course [sydneycommunitycollege.edu.au](https://cce.sydney.edu.au/courses/design-photography)

#### **Australian Centre for Photography** <https://acp.org.au>

**Sydney Photographic Workshops** [sydneyphotographicworkshops.com.au](http://sydneyphotographicworkshops.com.au/)

**Ignacio Palacios Travel Photography** <https://www.iptravelphotography.com.au>

## **Malcolm Fackender**

<http://malcolmfackender.com>

#### **Photo Tutor**

<http://www.phototutor.com.au>

## **Lightroom tips – THE ADJUSTMENT BRUSH**

The adjustment brush in the Development module is a great tool to make localised adjustments to your image. The brush can be used to apply virtually every development adjustment available within the basic panel of the Development module.

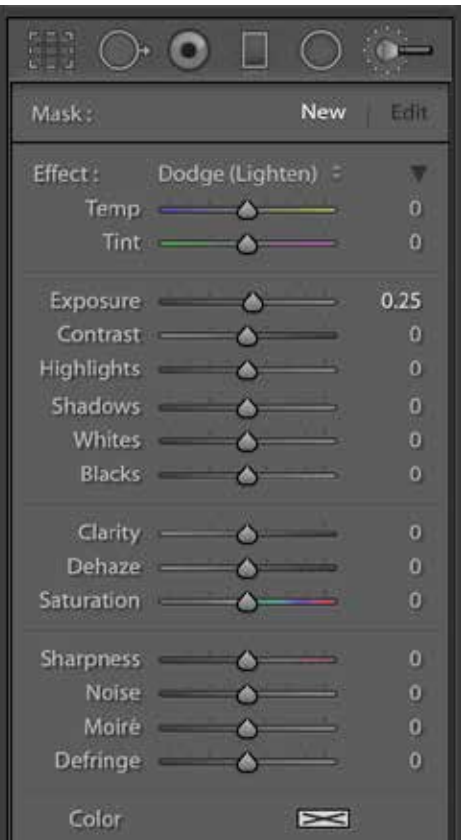

Shortcut for the Adjustment brush is 'K' or you can click on the brush icon on the top far right of the icons above the basic panel. Above is the adjustment brush panel. As you can see there is a list of adjustments you can make with the brush. The controls for the brush are below this panel.

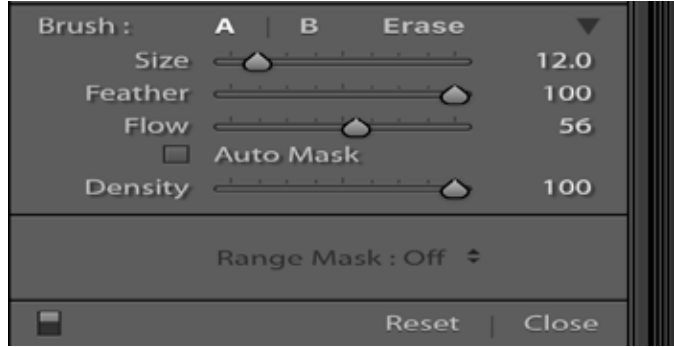

There are four primary controls for the brush. Size, feather, flow and density. Size and feather are self-explanatory. Flow controls how quickly the brush effect is applied to the image. Low flow will mean more brushstrokes (e.g more paint). With density you can control how the paint fades from the beginning of the stroke to the end of the brush stroke. (I don't use density.)

Auto mask is very handy when painting around objects. Lightroom tries to figure out the 'edge' and only paints on the brush side of the edge.

Brush options A and B can store two brush settings e.g. size/ flow/feather etc. and you can easily switch between them. The erase option lets you selectively erase previously painted areas. Fast way to access eraser is by pressing the Alt/Option key. Pressing 'O' shows where you have painted.

There are brush pre-sets already provided by Adobe. In the screenshot, I have selected Dodge/ Lighten. You can create your own custom brush pre-sets.

Hemant Kogekar

## **SOME USEFUL LINKS**

Sandra Dann, our November presenter has kindly sent the following useful links: Creating brushes in PS <https://www.youtube.com/watch?v=K3RY9US6jCA&list=WL&t=0s&index=87> On line Photoshop Course<https://www.easywayphotography.com.au/>as mentioned Adam is very good at teaching the basics of PS The photography sites I mentioned to get inspiration are<https://1x.com/>, <https://www.flickr.com/> and [https://500px.](https://500px.com/) [com/](https://500px.com/)

## **BOOKS**

#### *A Painted Landscape*

*Across Australia from Bush to Coast By Amber Creswell Bell*

A beautifully produced book showcasing the work of fifty contemporary painters of the landscape.

While not featuring photographic artists, we can learn a lot about composition, light and colour by looking at these works. Available from Booktopia and local bookshops.

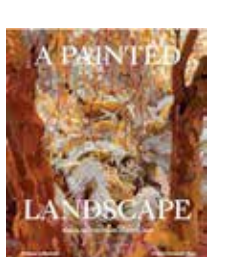

## **Light**

#### *by Christian Fletcher*

Light brings together images from around Australia that unite light, composition and colour to create a breathtaking ode to landscape and country. It features 160 pages of full-colour photography by

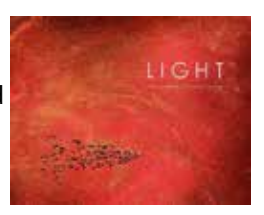

Christian Fletcher, taken throughout his prolific career as an award-winning landscape photographer.

Available from local bookshops, Booktopia, Angus and Robertson, Amazon etc and the website at [http://www.](http://www.christianfletcher.com.au/gifts/books/book-light/) [christianfletcher.com.au/gifts/books/book-light/](http://www.christianfletcher.com.au/gifts/books/book-light/)

We had a fine and partly cloudy day for our final outing of 2018, to Scheyville and Cattai National Parks on the outskirts of **Windsor** 

Our first stop was Scheyville National Park. A self-guided walk informed us about the various historical functions of the site. It was a cooperative farm during the great depression, then became a training farm for the "Dreadnought Boys" until WWII when it was used as military camp. From 1949-64 it was a migrant hostel, accommodationg as many as 1000 European migrants at one time. Then in 1965 it became an officer training unit, until the end of conscription in 1973. The rusting nissen huts, old accommodation blocks and wheat silos offered plenty of photo opportunities, particularly for those of us who like texture and a bit of grunge!

By 12.30 pm we were all hungry and ready to move on to Cattai National Park for a picnic lunch. The general plan was to follow the leader in convoy, a short distance up the road. To my great embarrassment, I missed a turning and caused a line of about 10 cars to do a U-turn. We soon found the right route and proceeded to a picnic area near the Hawkesbury River.

Soon after arrival, we were deafened by the sound of engines. We had stumbled upon the annual "Bridge to Bridge Powerboat Race". Not to miss the action, we made our way to a nearby jetty to practice some panning shots.

We then explored the old homestead and farm buildings in the park, and found some intriguing old machinery which had Ray and Don guessing as to its original purpose and mode of operation. We all joined in the debate but were none the wiser.

Our final location for the day was Long Neck Lagoon. We timed our arrival for late afternoon in the expectation that the bird life would be best captured at that time. Alas, there was hardly a bird in sight. I did eventually spot a pair of black winged stilts which I managed to capture with a long lens. I had been told about nesting kingfishers but had difficulty finding them until I was on my way out. I eventually managed a distant shot, so it was not a complete failure, but just another example of the fickle nature of bird photography. Thankfully the earlier part of the day had been more successful and I think we all went home with some satisfying images.

*Judith Bennett*

# **Outing to Scheyville and Cattai National Parks Sunday 25th November**

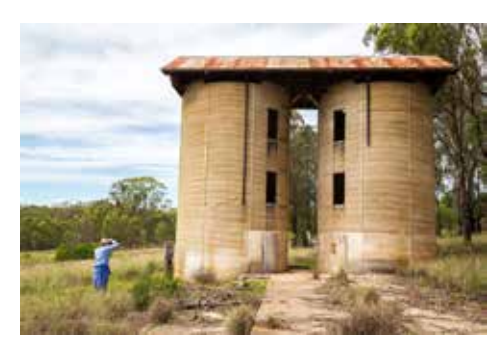

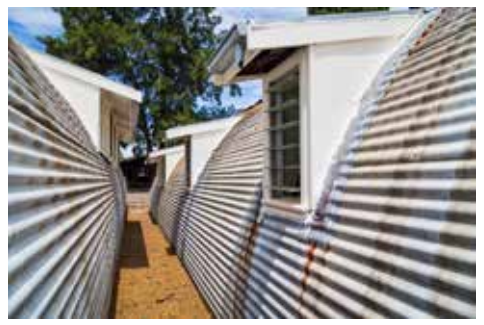

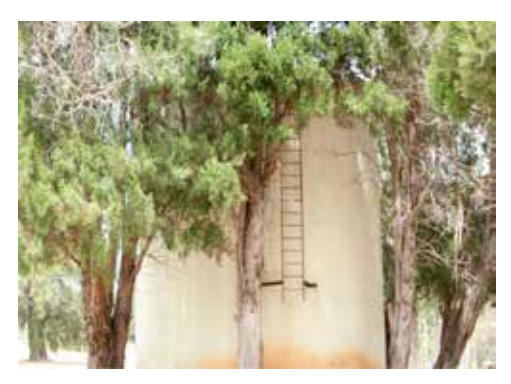

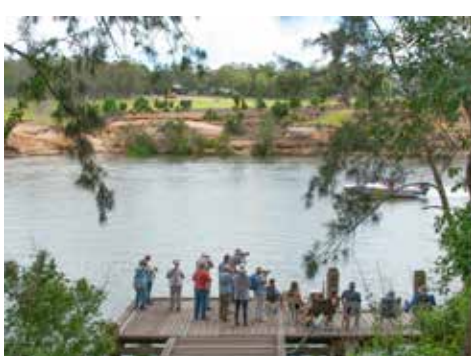

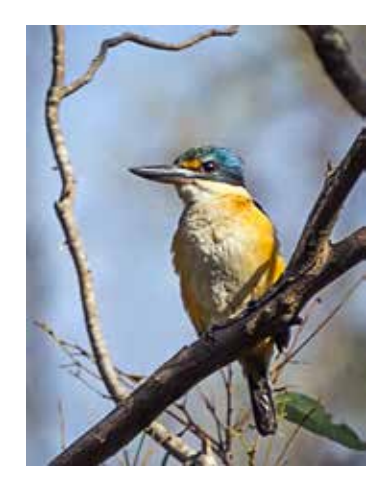

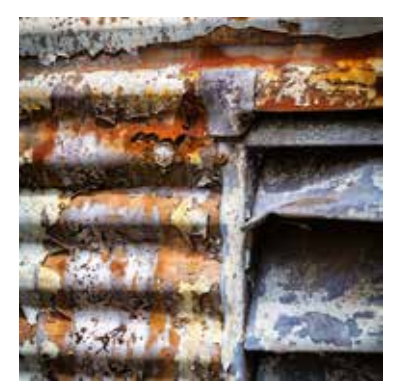

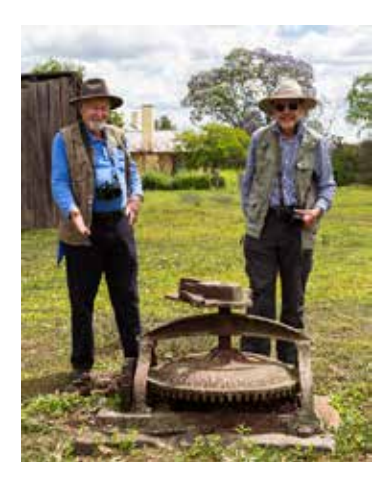

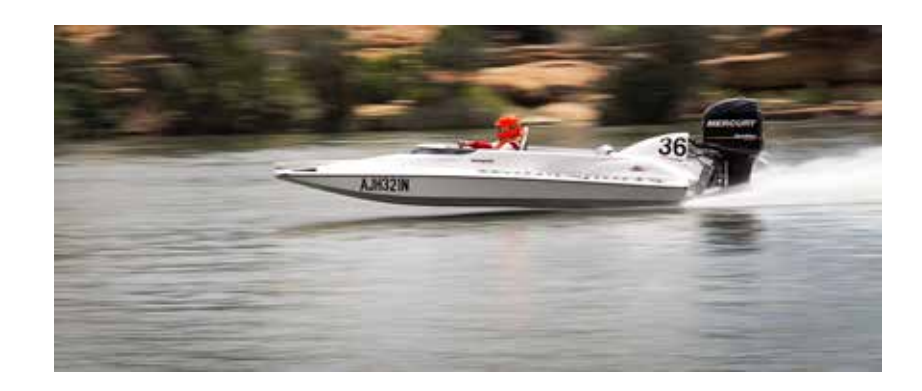